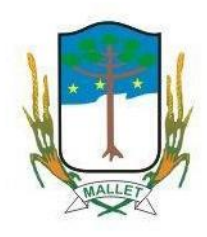

# CADERNO DE PROVA

## TÉCNICO EM INFORMÁTICA

**N.º DE INSCRIÇÃO DO(A) CANDIDATO(A)**

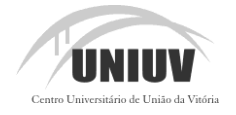

Domingo, 7 de dezembro de 2014.

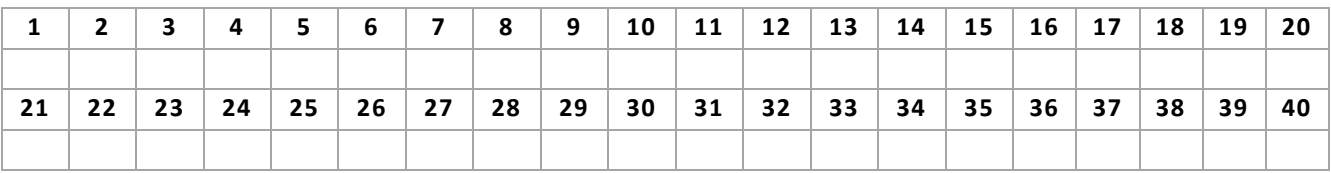

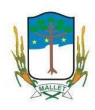

### **ANTES DE INICIAR A PROVA, LEIA AS INSTRUÇÕES ABAIXO:**

- 1. Aguarde a orientação do aplicador da Uniuv para iniciar a prova.
- 2. Leia, atentamente, as questões, e atenha-se a elas, pois nenhum esclarecimento a mais poderá ser dado, e o sucesso de um concurso está na compreensão do que é solicitado.
- 3. Utilize somente caneta esferográfica preta ou azul para assinalar a folha de respostas. Utilize lápis e borracha apenas para suas anotações no caderno de provas.
- 4. Para assinalar as respostas na folha correspondente basta preencher todo o círculo que contém a letra escolhida da questão pertinente da seguinte forma:
- 5. Será nula a prova, se forem assinaladas todas as questões com uma única alternativa de respostas.
- 6. Serão nulas as respostas rasuradas ou múltiplas para uma mesma questão.
- 7. Não se atenha às questões que julgar difíceis, volte a elas, se lhe sobrar tempo.
- 8. Ao início da prova, o aplicador comunicará o período de tempo concedido para a realização dela.
- 9. Ao término da prova, entregue TODO O MATERIAL recebido.
- 10. Preencha claramente os dados na folha de respostas. Assine e marque seu número de inscrição.
- 11. Não é permitido, em hipótese alguma, o empréstimo de qualquer objeto.
- 12. Somente poderá ausentar-se da sala da prova, acompanhado do fiscal volante.
- 13. Permaneça no local da prova pelo prazo mínimo de uma hora, a contar do início da prova.
- 14. Guarde todo tipo de equipamento de comunicação eletrônico e relógio, durante a execução da prova.
- 15. Destaque o espaço abaixo para copiar as suas respostas, para posterior conferência, se quiser.
- 16. O resultado do concurso não será divulgado por telefone.
- 17. Após a realização das provas, os gabaritos e o conteúdo das provas objetivas serão divulgados, via internet, no site concursopublico.uniuv.edu.br a partir das 17h do dia 8 de dezembro de 2014.

Os gabaritos e as provas objetivas estarão disponíveis no site da Uniuv, concursopublico.uniuv.edu.br, **a partir das 17h do dia 8 de dezembro de 2014**.

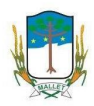

- 1. Assinale a alternativa correta, que corresponde à camada do modelo OSI, em que o protocolo HTTP está relacionado:
- A ( ) Transporte;
- B ( ) Apresentação;
- C ( ) Aplicação;
- D ( ) Rede;
- E ( ) Enlace.
- 2. Dado o endereço IP 50.244.11.2 com Máscara de Rede 255.255.0.0, assinale a alternativa correta que corresponde respectivamente ao endereçamento de rede e host desse IP:
- A ( ) Endereço de Rede 50.244.11 Endereço do host 2;
- 
- B ( ) Endereço de Rede 50.244 Endereço do host 11.2;
- 
- 
- C ( ) Endereço de Rede 50 Endereço do host 244.11.2;
- D ( ) Endereço de Rede 50.244.11.2 Endereço do host 50.244.11.2;
- E ( ) Endereço de Rede 50.244 Endereço do host 2.
- 3. Assinale a alternativa correta que corresponde ao protocolo responsável pela associação entre os endereços IP e MAC de um dispositivo em uma rede TCP/IP local.
- A ( ) TELNET;
- B ( ) ICMP;
- C ( ) TCP;
- D ( ) ARP;
- $E()$  FTP.
- 4. Assinale a alternativa correta, que não corresponde a um protocolo de encapsulamento para redes VPN:
- A ( ) PPTP;
- B ( ) ARP;
- C ( ) L2F;
- D ( ) L2TP;
- E ( ) SSTP.
- 5. Com relação ao protocolo IPv6, assinale a alternativa correta que corresponde ao tamanho do seu cabeçalho:
- A ( ) 20 bytes;
- B ( ) 60 bytes;
- $C()$  40 bytes;
- D ( ) 32 bits;
- E ( ) 128 bits.
- 6. Com relação ao endereço IPv6 2001:0db8:0000:130f:0000:0000:087c:140b, assinale a alternativa que corresponde à sua correta representação na forma abreviada:
- A ( ) 2001:0db8:0:130f::087c:140b;
- B ( ) 2001:0db8::130f::087c:140b;
- C ( ) 2001:db8::130f::87c:140b;
- D ( ) 21:db8::13f::87c:14b;
- E ( ) 2001:0db8:0:130f:0:087c:140b.

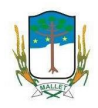

- 7. Ao utilizar o comando ping no sistema operacional Microsoft Windows 7, são enviados somente 04 pacotes ICMP para o endereço de destino. Assinale a alternativa correta que corresponde ao parâmetro que deve ser utilizado junto ao comando ping, para que os pacotes ICMP não parem de ser enviados até serem interrompidos pelo usuário:
- A ( ) -count;
- B ( ) -temp;
- $C() -t;$
- D ( ) -i;
- $E( )$  infinity.
- 8. Assinale a alternativa correta, que corresponde ao comando utilizado em sistemas operacionais Microsoft Windows, para visualizar a rota na qual os datagramas IP percorrem até chegar a um destino em uma rede:
- A ( ) route;
- B ( ) traceroute;
- C() tracert;
- D ( ) telnet;
- E ( ) ipconfig.
- 9. Assinale a alternativa correta, que corresponde à definição dos três modelos de cloud computing: IaaS, PaaS e SaaS:
- A ( ) Infrastructure As A Service Platforme As A Service Software As A Service;
- B ( ) Internet As A Service Platforme As A Service Software As A Service;
- C ( ) Internet As A Service Platforme As A Service System As A Service;
- D ( ) Infrastructure As A Service Platforme As A Service System As A Service;
- E ( ) Infrastructure As A Service Program As A Service Software As A Service.
- 10. Assinale a alternativa correta, que corresponde ao comando utilizado para parar o serviço de impressão, em sistemas operacionais Microsoft Windows:
- A ( ) service printers stop;
- B ( ) net stop printers;
- C ( ) stop spooler;
- D () net stop spooler;
- E ( ) stop printer spooler.
- 11. Assinale a alternativa correta, que corresponde ao protocolo que permite a sincronização dos relógios dos dispositivos de uma rede como servidores, estações de trabalho, roteadores e outros equipamentos, a partir de referências de tempo confiáveis:
- A ( ) hour;
- $B()$  tcp;
- $C()$  ntp;
- D ( ) ipx/spx;
- $E( )$  time.
- 12. Com relação à criação de formulários em HTML5, assinale a alternativa correta que determina que um controle de formulário seja de preenchimento obrigatório:
- A ( ) placeholder;
- B ( ) autofocus;
- C ( ) autocomplete;
- D ( ) obligated;
- E ( ) required.

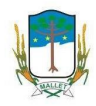

- 13. Assinale a alternativa correta, que corresponde ao termo utilizado em programação orientada a objetos, para designar que uma subclasse herda uma superclasse em Java:
- A () super;
- B ( ) extends;
- C ( ) private;
- D ( ) inherit;
- E ( ) equals.
- 14. Assinale a alternativa correta, que corresponde ao termo utilizado para definir uma variável não modificável em Java, isto é, uma constante:
- A ( ) const;
- B ( ) private;
- C ( ) final;
- D () protected;
- $E( )$  var.
- 15. Assinale a alternativa correta, que corresponde ao termo utilizado em programação orientada a objetos, para representar quando uma classe tem referências a objetos de outras classes por meio de seus atributos:
- A ( ) Dependência;
- B ( ) Polimorfismo;
- C ( ) Encapsulamento;
- D () Herança;

}

- E ( ) Composição.
- 16. Com relação à classe OOP definida em Java, apresentada abaixo, assinale a alternativa correta:

**public class** OOP {

```
int Calculo(int intParm1, int intParm2, int intParm3) {
                     return (intParm1 + intParm2 + intParm3);
              }
              double Calculo(double dblParm1, double dblParm2, double dblParm3) {
                     return (dblParm1 + dblParm2 + dblParm3);
              }
A ( ) A classe apresenta polimorfismo em relação ao método Cálculo;
```
- B ( ) A classe apresenta herança em relação ao método Cálculo;
- C ( ) A classe apresenta inconsistência por existir em dois métodos com o mesmo nome;
- D ( ) O parâmetro return de cada método nunca retorna um cálculo;
- E ( ) Um método não pode ser definido com letras maiúsculas.

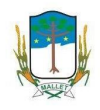

17. Considere a classe Conta\_Comum apresentada abaixo e assinale a alternativa correta:

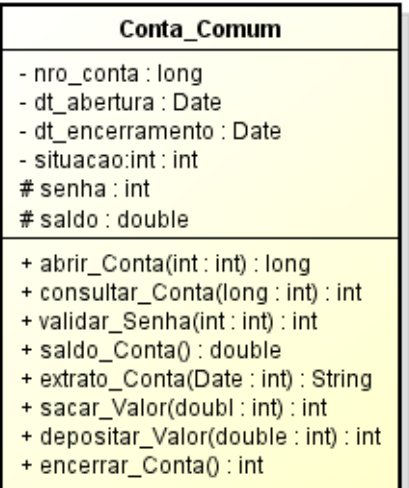

- I. A classe Conta Comum apresenta 04 atributos do tipo public;
- II. A classe Conta Comum apresenta 04 atributos do tipo private e dois atributos do tipo protected;
- III. A classe Conta Comum apresenta 08 métodos do tipo public e 04 atributos do tipo private;
- IV. A classe Conta Comum apresenta 08 atributos do tipo public, 04 métodos do tipo private e dois métodos do tipo protected;
- V. A classe Conta Comum apresenta 08 métodos do tipo public e 02 atributos do tipo protected.
- A ( ) Somente I, III e V estão corretas;
- B ( ) Somente II, III e V estão corretas;
- C ( ) Somente II, III e IV estão corretas;
- D ( ) Somente I, II e IV estão corretas;
- E ( ) Somente I, III e IV estão corretas.
- 18. Com relação às classes Pessoa e Conta\_Comum apresentadas abaixo, assinale a alternativa correta:

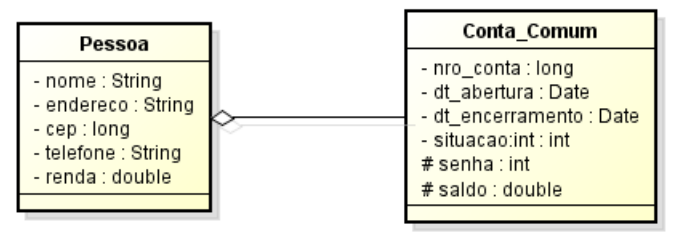

- A ( ) A associação entre as classes representa polimorfismo;
- B ( ) A associação entre as classes representa uma herança;
- C ( ) A associação entre as classes representa uma composição;
- D ( ) A associação entre as classes representa uma agregação;
- E ( ) A associação entre as classes representa uma dependência.

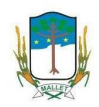

- 19. De acordo com o conceito de herança em programação orientada a objetos, assinale V para verdadeiro ou F para falso e depois assinale a alternativa correta nas afirmações abaixo:
	- ( ) Os atributos private da superclasse não são acessíveis fora da própria classe;
	- ( ) Os atributos protected da superclasse não podem ser acessados fora da própria classe;
	- ( ) Os atributos public da superclasse só podem ser acessados por atributos e métodos das suas subclasses;
	- ( ) Os atributos protected da superclasse podem ser acessados por atributos e métodos dessa superclasse, de suas subclasses e por atributos e métodos de outras classes dentro do mesmo pacote;
	- ( ) Os atributos private da superclasse podem ser acessados por atributos e métodos de outras classes dentro do mesmo pacote.
- A ( ) V, F, V, F, V;
- B ( ) V, V, F, F, V;
- $C( ) F, F, V, F, V;$
- D ( ) V, V, F, V, F;
- $E( )$  V, F, F, V, F.
- 20. De acordo com o diagrama de classes apresentado abaixo, assinale V para verdadeiro ou F para falso e depois assinale a alternativa correta nas afirmações abaixo:

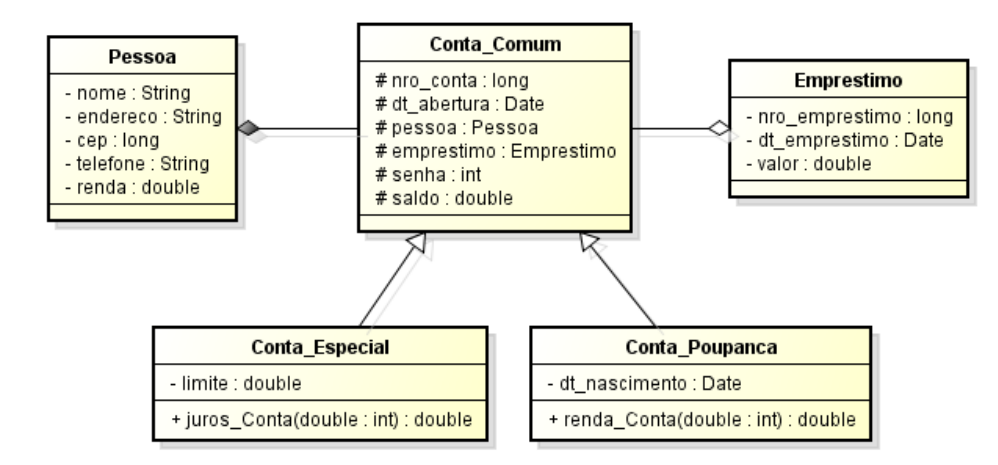

- ( ) O diagrama apresenta relacionamento de herança entre as classes Conta\_Especial e Conta\_Comum e entre as classes Conta\_Poupanca e Conta\_Comum;
- ( ) O diagrama apresenta relacionamento de agregação em as classes Pessoa e Conta\_Comum e relacionamento de composição entre as classes Emprestimo e Conta\_Comum;
- ( ) O diagrama apresenta relacionamento de composição entre as classes Pessoa e Conta\_Comum e relacionamento de agregação entre as classes Emprestimo e Conta\_Comum;
- ( ) O diagrama apresenta relacionamento de composição entre as classes Conta\_Especial e Conta\_Comum e entre as classes Conta\_Poupanca e Conta\_Comum;
- ( ) A classe Conta\_Comum apresenta 06 métodos do tipo protected.
- A ( ) V, V, F, F, V;
- B ( ) V, F, V, F, F;
- $C( )$  V, F, V, F, V;
- D ( ) F, V, F, V, V;
- $E( ) F, V, F, V, F.$

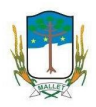

- 21. Com relação a um banco de dados com uma tabela denominada Clientes, assinale a alternativa que corresponde ao comando utilizado para conceder privilégios de inclusão e exclusão ao usuário identificado como User:
- A ( ) SHOW INSERT, DELETE ON CLIENTES TO USER;
- B ( ) PERMIT INSERT, DELETE ON CLIENTES TO USER;
- C ( ) ADD INSERT, DELETE ON CLIENTES TO USER;
- D ( ) GRANT INSERT, DELETE ON CLIENTES TO USER;
- E ( ) DEFINE INSERT, DELETE ON CLIENTES TO USER.
- 22. Com relação aos bancos de dados relacionais, assinale a alternativa correta que corresponde, respectivamente, ao atributo ou conjunto de atributos de uma tabela que permite identificar seus registros de forma única e, ao atributo que permite que os registros de uma tabela sejam relacionados com os registros de outra tabela:
- A ( ) Chave Estrangeira e Chave Alternativa;
- B ( ) Chave Candidata e Chave Alternativa;
- C ( ) Chave Primária e Chave Candidata;
- D ( ) Chave Primária e Chave Estrangeira;
- E ( ) Chave Estrangeira e Chave Candidata.
- 23. De acordo com a normalização de dados em bancos de dados relacionais, assinale a alternativa que corresponde à definição da 2FN:
- A ( ) A relação está na 2FN, se não for possível reconstruir as informações originais a partir do conteúdo dos outros registros menores;
- B ( ) A relação deve conter apenas fatos multivalorados;
- C ( ) Os valores dos atributos que formam a chave primária da relação não devem se repetir, tampouco a relação deve possuir valores de atributos que sejam multivalorados ou compostos;
- D ( ) Nenhum atributo não chave deve depender de outro atributo não chave;
- E ( ) Todos os atributos devem ser totalmente dependentes da chave primária composta.
- 24. Com relação ao código SQL apresentado abaixo, assinale a alternativa correta:

*select distinct nome\_cliente from clientes union select distinct nome\_cliente from vendas;*

- A ( ) Apresenta uma relação de todos os registros existentes nas tabelas clientes e vendas, eliminando registros duplicados;
- B ( ) Apresenta uma relação dos registros existentes na tabela clientes, que estejam registrados na tabela vendas;
- C ( ) Apresenta uma relação dos registros existentes na tabela clientes, menos os que estejam registrados na tabela vendas;
- D ( ) Apresenta uma relação de todos os registros duplicados;
- E ( ) Apresenta uma relação de registros inconsistentes em ambas as tabelas.

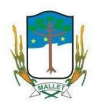

- 25. De acordo com a NBR ISO/IEC 17799, convém que o cabeamento elétrico e de telecomunicação que transmitem dados ou suporta os serviços de informação seja protegido contra interceptação ou dano. Assim, assinale a alternativa INCORRETA que recomenda que os seguintes controles sejam considerados:
- A ( ) Convém que as linhas elétricas e de telecomunicações das instalações de processamento da informação sejam subterrâneas, onde possível, ou sejam submetidas à proteção alternativa adequada;
- B ( ) Convém que o cabeamento da rede seja protegido contra interceptações não autorizadas ou danos, por exemplo, pelo uso de conduítes ou evitando a sua instalação através de áreas públicas;
- C ( ) Convém que o cabeamento da rede e os cabos elétricos sejam visíveis para facilitar manutenções no decorrer do tempo;
- D ( ) Convém que os cabos elétricos fiquem separados dos cabos de comunicação, para prevenir interferências;
- E ( ) Convém que, para sistemas críticos ou sensíveis sejam utilizados alguns controles adicionais.
- 26. De acordo com a NBR ISO/IEC 17799, convém que a manutenção correta dos equipamentos garanta a continuidade da disponibilidade e integridade deles. Assim, assinale a alternativa INCORRETA que recomenda que os seguintes itens sejam considerados:
- A ( ) Convém que os serviços de manutenção sejam executados, prioritariamente, fora da instalação física, assegurando que controles apropriados sejam utilizados;
- B ( ) Convém que os equipamentos tenham manutenção, de acordo com intervalos e especificações do fabricante;
- C ( ) Convém que apenas pessoal autorizado execute reparos e serviços nos equipamentos;
- D ( ) Convém que se mantenham registros de todas as falhas suspeitas ou ocorridas e de toda manutenção corretiva e preventiva;
- E ( ) Convém que controles apropriados sejam utilizados, quando do envio de equipamentos para manutenção fora da instalação física.
- 27. Com relação aos sistemas de detecção de intrusão, assinale a alternativa correta:
	- I. O NIDS é o sistema de detecção de intrusão baseado em host;
	- II. O HIDS é o sistema de detecção de intrusão baseado em host;
	- III. O HIDS é o sistema de detecção de intrusão baseado em rede;
	- IV. O NIDS é o sistema de detecção de intrusão baseado em rede;
	- V. Hybrid IDS é o sistema de detecção de intrusão baseado em host e rede.
- A ( ) Somente I, III e V estão corretas;
- B ( ) Somente II e III estão corretas;
- C ( ) Somente II, IV e V estão corretas;
- D () Somente I, III estão corretas;
- E ( ) Somente a V está correta.

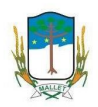

- 28. Com relação ao firewall iptables, assinale V para verdadeiro ou F para falso e depois assinale a alternativa correta nas afirmações abaixo:
	- ( ) Não permite manipular serviços de Proxy em uma rede;
	- ( ) É um firewall em nível de pacotes e funciona baseado no endereço e porta de origem e destino do pacote;
	- ( ) Permite um número limitado de regras por chain;
	- ( ) Pode ser usado para modificar e monitorar o tráfego da rede, fazer NAT, redirecionamento e marcação de pacotes;
	- ( ) Permite modificar a prioridade de pacotes que chegam e saem do seu sistema, contagem de bytes e dividir tráfego entre máquinas.
- A ( ) F, V, F, V, F;
- B ( ) F, V, F, V, V;
- C ( ) V, V, F, F, V;
- D ( ) V, F, V, F, V;
- E ( ) F, F, V, V, F.
- 29. Com relação ao sistema operacional Linux, assinale a alternativa correta que corresponde a um serviço de impressão:
- A ( ) Cups;
- B ( ) Spooler;
- C ( ) Print;
- D ( ) Proxy;
- E ( ) Printer.
- 30. Assinale a alternativa correta que corresponde à taxa máxima de transmissão por segundo do barramento PCI, sabendo que ele opera a uma frequência de 33 MHZ, com capacidade de transferir dados a 32 bits:
- A ( ) 8 MB/s;
- B ( ) 33 MB/s;
- C ( ) 32 MB/s;
- D ( ) 256 MB/s;
- E ( ) 132 MB/s.
- 31. Com relação às memórias RAM, assinale V para verdadeiro ou F para falso, e depois assinale a alternativa correta nas afirmações abaixo:
	- ( ) Devido à presença de memória Cache nos processadores mais modernos, a memória RAM tornou-se um item dispensável nos computadores que utilizam esses processadores;
	- ( ) A memória RAM recebe as informações do HD e as armazena temporariamente, disponibilizando esse conteúdo ao processador;
	- ( ) Nas memórias RAM do tipo DRAM, um transistor e um capacitor unem-se para formar uma célula de memória, que é responsável por um bit de dados;
	- ( ) É possível utilizar a memória RAM para armazenamento de dados com o computador desligado, por meio de um recurso chamado memória virtual;
	- ( ) A memória RAM comunica-se com o CPU, trocando dados, e completa o que se conhece como ciclo de barramento.
- A ( ) V, F, V, F, V;
- B ( ) F, F, V, V, F;
- $C()$  V, V, F, F, V;
- D ( ) F, V, V, F, V;
- $E( ) F, V, F, F, V.$

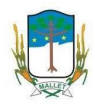

- 32. Assinale a alternativa correta que corresponde à capacidade máxima de taxa de transferência de dados do barramento USB 3.0:
- A ( ) 4.8 Gb/s;
- B ( ) 480 Mb/s;
- $C()$  3 Gb/s;
- D ( ) 512 Mb/s;
- E ( ) 300 Mb/s.
- 33. Com relação ao sistema de arquivos FAT32, utilizado em algumas versões do sistema operacional Microsoft Windows, assinale a alternativa correta, que corresponde ao tamanho máximo dos arquivos que podem ser armazenados nesse sistema de arquivos:
- A ( ) 1 GB;
- B ( ) 4 MB;
- C ( ) 32 GB;
- D ( ) 4 GB;
- E ( ) 320 MB.
- 34. Com relação ao sistema de arquivos NTFS, assinale a alternativa correta:
	- I. O NTFS pode trabalhar com partições de até no máximo 2 TB;
	- II. Utiliza 64 bits para endereços de dados;
	- III. Com o uso de clusters de 64 KB, o volume de dados com que cada partição NTFS pode trabalhar pode chegar a 256 TB;
	- IV. O tamanho mínimo dos clusters no NTFS é de 4 KB;
	- V. O NTFS possibilita o uso de permissões no sistema operacional.
- A ( ) Somente I, II e IV estão corretas;
- B ( ) Somente II, III e V estão corretas;
- C ( ) Somente II, IV e V estão corretas;
- D ( ) Somente II, III e IV estão corretas;
- E ( ) Somente III, IV e V estão corretas.
- 35. Assinale a alternativa correta, que corresponde ao recurso disponível no aplicativo Microsoft Word 2010, que permite que, ao clicar em um objeto ou texto específico em um documento, seja possível ser redirecionado para outros objetos ou textos dentro do mesmo documento:
- A ( ) Mala direta;
- B ( ) Link;
- C ( ) Hyperlink;
- D ( ) Referência cruzada;
- E ( ) Sumário.
- 36. Assinale a alternativa correta, que corresponde a qual menu está localizado o recurso de Hifenização disponível no Microsoft Word 2010:
- A ( ) Inserir;
- B ( ) Exibição;
- C ( ) Revisão;
- D ( ) Layout da Página;
- E ( ) Referências.

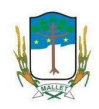

37. De acordo com a planilha do Microsoft Excel 2010 apresentada abaixo, assinale a alternativa correta que corresponde a função utilizada para retornar a quantidade total do produto "Cadeira":

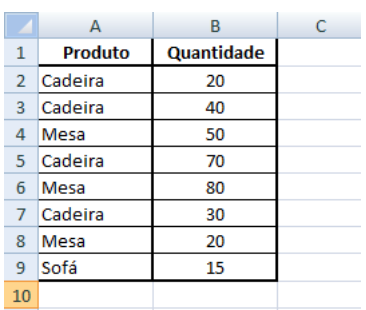

- A ( ) =CONT.SE("Cadeira";B2:B9);
- B ( ) =CONTSE(A2:A9;"Cadeira";B2:B9);
- C ( ) =SOMASE("Cadeira";B2:B9);
- D ( ) =SOMASE(A2:A9;"Cadeira";B2:B9);
- E ( ) =SOMA(A2:A9;"Cadeira";B2:B9).
- 38. De acordo com a planilha do Microsoft Excel 2010, apresentada abaixo, assinale a alternativa correta que corresponde ao resultado obtido ao aplicar a função =CONT.NÚM(A1:A9):

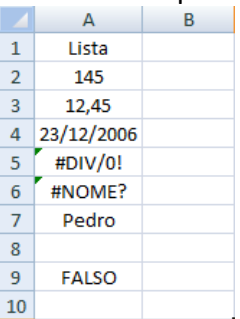

- A ( ) 8;
- B ( ) 157,45;
- $C()$  3;
- D ( ) 2;
- E ( ) 39231,45.
- 39. Com relação ao Microsoft Excel 2010, assinale a alternativa correta que corresponde à função que deve ser utilizada para procurar um valor na primeira coluna à esquerda de uma tabela e retornar a um valor que esteja na mesma linha dessa tabela em uma coluna especificada:
- A ( ) FIND;
- B ( ) PROC;
- C ( ) PROCH;
- D ( ) PROCURAR;
- E ( ) PROCV.
- 40. Com relação ao Microsoft Word 2010, assinale a alternativa correta, que corresponde à tecla de atalho para acessar o recurso "Ortografia e Gramática", disponível para verificar a ortografia e a gramática do texto no documento:
- $A()$  CTRL + O;
- B ( ) F7;
- $C()$  CTRL + G;
- D ( ) F5;
- E ( ) F12.